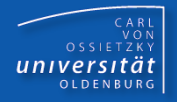

# Programmierkurs Java

UE 20 – Interfaces

Dr.-Ing. Dietrich Boles

<Veranstaltung> Programmierkurs Java © Dr.-Ing. Dietrich Boles UE 20 - Interfaces

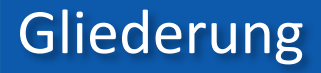

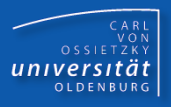

- **Definition**
- Beispiel Graphik
- Polymorphie und dynamisches Binden
- Beispiel Fahrzeuge
- Erweiterte Interfaces
- Vergleich mit abstrakten Klassen
- Beispiel Nullstellen
- Beispiel Vergleichbar
- Beispiel GUIs
- Beispiel Gewicht
- Zusammenfassung

## Definition (1)

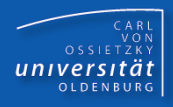

#### Definition: **Interface**

- Ein Interface ist eine Art Klasse, die ausschließlich Konstanten und abstrakte Instanzmethoden deklariert (ab Java 8 mehr!)
- Java: Schlüsselwort **interface**

```
<Interface> ::= ["public"] "interface" <Ibezeichner> "{"
                    { <Konstante> | 
                      <abstrakte Instanzmethode>
                    } 
                "}"
<abstrakte Instanzmethode> ::= 
              ["public"] ["abstract"] <typ>
                     <Mbezeichner> "(" <paramListe> ")" ";"
```
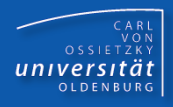

```
interface Graphik { 
 public abstract void draw();
}
```
**interface Vergleichbar {**

**public abstract boolean gleich(Vergleichbar obj); public abstract boolean kleiner(Vergleichbar obj); public abstract boolean groesser(Vergleichbar obj);**

## Definition (2)

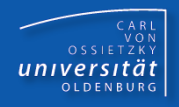

- Klassen können ein oder mehrere Interfaces implementieren
- Java: Schlüsselwort **implements**

```
<class def> ::= "class" <Kbezeichner>
                   [ "extends" <OKbezeichner> ]
                  [ "implements" <Ibezeichner>
                   { "," <Ibezeichner> } ] "{" ... "}"
```
- Ibezeichner: gültiges Interface
- Die neue Klasse muss alle abstrakten Methoden der "implementierten Interfaces" definieren (identische Signaturen!) und implementieren!
- implementierte Methoden von Interfaces sind immer **public**

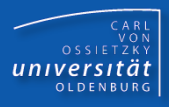

```
interface Graphik { 
 public abstract void draw();
}
interface Vergleichbar {
 public abstract boolean gleich(Vergleichbar obj);
}
```

```
class Rechteck implements Graphik, Vergleichbar {
  public void draw() { ... }
  public boolean gleich(Vergleichbar obj) { ... }
}
class Quadrat extends Rechteck
  implements Graphik, Vergleichbar {
    public void draw() { IO.println(...); } 
    // Methode "gleich" wird geerbt
}
```
CARL<br>OSSIETZKY<br>**CETSITÄT** 

Anmerkungen:

- Ein Interface gibt quasi eine "Vorschrift" vor.
- Ein Interface definiert einen neuen Typ <Ibezeichner>
- Es lassen sich keine Objekte vom Typ <Ibezeichner> erzeugen
- Es lassen sich wohl aber Objektvariablen vom Typ <Ibezeichner> definieren, **denen Objekte von das Interface implementierenden Klassen zugeordnet werden können**; damit kann Polymorphie/dynamisches Binden ausgenutzt werden!

**Graphik obj1 = new Rechteck(); // Polymorphie obj1.draw(); // dynamisches Binden**

**Vergleichbar obj2 = new Quadrat();**

**if (obj2.gleich(new Quadrat())) ...**

**interface Landfahrzeug {**

```
CARL<br>OSSIETZKY<br>CETSITÄT
```

```
public abstract void fahren();
}
interface Wasserfahrzeug {
 public abstract void schwimmen();
}
class Fahrzeug {
 Motor m;
  ...
}
class PKW 
  extends Fahrzeug 
  implements Landfahrzeug {
    public void fahren() { ... }
}
```
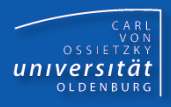

```
class MotorBoot
  extends Fahrzeug 
  implements Wasserfahrzeug {
    public void schwimmen() { ... }
}
class Amphibienfahrzeug 
  extends Fahrzeug 
  implements Landfahrzeug, Wasserfahrzeug {
    public void fahren() { ... }
    public void schwimmen() { ... }
}
...
<X> f = new Amphibienfahrzeug();
<X> kann sein (polymorph zu):
       Amphibienfahrzeug / Fahrzeug / Object / 
       Landfahrzeug / Wasserfahrzeug
```
#### Erweiterte Interfaces

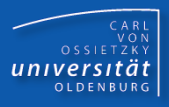

```
interface I {
  public abstract void f();
  public abstract void g();
}
interface J extends I {
  public abstract void h();
}
class A implements J {
  public void f() { /* Implementierung */ }
  public void g() { /* Implementierung */ }
  public void h() { /* Implementierung */ }
}
public class ExtInterfaceBeispiel {
  public static void main(String[] args) {
    I obj1 = new A();
    J obj2 = new A();
} }
```
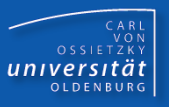

### Abstrakte Klassen:

- abgeleiteten Klassen soll bereits ein bestimmtes Grundverhalten zur Verfügung gestellt werden  $(\rightarrow$  Vererbung)
- (Einfach-)Polymorphie

Interfaces:

- ausschließliche Definition des Protokolls
- (Mehrfach-)Polymorphie

Regel:

– Wenn nichts vererbt werden soll, immer Interfaces verwenden!

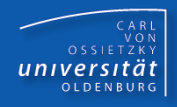

**interface Funktion { public abstract int f(int x); }**

```
static boolean nullstelle(Funktion funk, int von, int bis) {
    for (int x = von; x \leq bits; x++)if (funk.f(x) == 0) return true;
    return false;
}
class IdFunktion implements Funktion {
 public int f(int x) { return x;}
}
class QuadratFunktion implements Funktion {
 public int f(int x) { return x * x; }
}
```
**System.out.println(nullstelle(new IdFunktion(), 2, 4)); System.out.println(nullstelle(new QuadratFunktion(), -3, 4));**

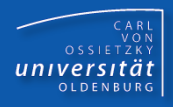

```
interface Vergleichbar {
     public abstract boolean gleich(Vergleichbar obj);
     public abstract boolean kleiner(Vergleichbar obj);
     public abstract boolean groesser(Vergleichbar obj);
}
// Sortiert Mengen mit beliebigen Vergleichbar-Objekten!
class Sortieren {
  static void bubbleSort(Vergleichbar[] menge) {
    boolean veraendert = true;
    while (veraendert) {
      veraendert = false;
      for (int i=0; i<menge.length-1; i++) {
        if (menge[i].groesser(menge[i+1])) {
          Vergleichbar help = menge[i];
          menge[i] = menge[i+1];
          menge[i+1] = help;
          veraendert = true;
        }
} } } }
```
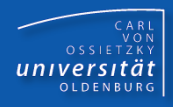

```
class Temperatur implements Vergleichbar {
   float grad;
```

```
public Temperatur(float grad) {
  this.grad = grad;
}
public void aenderung(float grad) { this.grad += grad; }
public String toString() { return this.grad + " Grad"; }
public boolean gleich(Vergleichbar temp) {
  return this.grad == ((Temperatur)temp).grad;
}
public boolean kleiner(Vergleichbar temp) {
  return this.grad < ((Temperatur)temp).grad;
}
public boolean groesser(Vergleichbar temp) {
  return this.grad > ((Temperatur)temp).grad;
```
**} }**

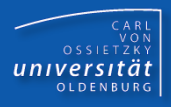

```
class Datum implements Vergleichbar {
   int jahr, monat, tag;
   public Datum(int jahr, int monat, int tag) {
     this.jahr = jahr;
     this.monat = monat;
     this.tag = tag;
   }
   public String toString() {
     return this.jahr + "/" + this.monat + "/" + this.tag;
   }
   // ...
   public boolean gleich(Vergleichbar dat) {
     return this.jahr == ((Datum)dat).jahr && 
            this.monat == ((Datum)dat).monat && 
            this.tag == ((Datum)dat).tag;
   }
```
## Beispiel Vergleichbar (4)

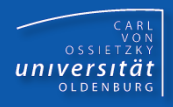

```
public boolean kleiner(Vergleichbar dat) {
  if (this.jahr < ((Datum)dat).jahr) return true;
  if (this.jahr > ((Datum)dat).jahr) return false;
  if (this.monat < ((Datum)dat).monat) return true;
  if (this.monat > ((Datum)dat).monat) return false;
  if (this.tag < ((Datum)dat).tag) return true;
  if (this.tag > ((Datum)dat).tag) return false;
  return false; // gleich
}
```

```
public boolean groesser(Vergleichbar dat) {
  if (this.jahr > ((Datum)dat).jahr) return true;
  if (this.jahr < ((Datum)dat).jahr) return false;
  if (this.monat > ((Datum)dat).monat) return true;
  if (this.monat < ((Datum)dat).monat) return false;
  if (this.tag > ((Datum)dat).tag) return true;
  if (this.tag < ((Datum)dat).tag) return false;
  return false; // gleich
}
```
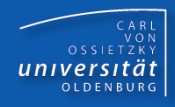

```
class VergleichbarTest {
   public static void main(String[] args) {
     Temperatur[] temperaturen = new Temperatur[5];
     for (int i=0; i<5; i++) 
       temperaturen[i] = 
           new Temperatur(IO.readFloat("Temperatur: "));
     Sortieren.bubbleSort(temperaturen);
```

```
for (int i=0; i<5; i++)
```
**IO.println(temperaturen[i].toString());**

```
Datum[] dates = new Datum[3];
for (int i=0; i<3; i++)
  dates[i] = new Datum(IO.readInt("Jahr: "),
                        IO.readInt("Monat: "),
                        IO.readInt("Tag: "));
Sortieren.bubbleSort(dates);
for (int i=0; i<3; i++) 
  IO.println(dates[i].toString());
```
**} }**

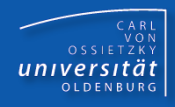

```
import java.awt.*;
import java.awt.event.*;
/* public interface ActionListener {
    public void actionPerformed(ActionEvent e);
   } 
  public class Button extends Component {
     public Button(String label) { ... }
     public void setLabel(String label) { ... }
    public String getLabel() { ... }
     public void addActionListener(ActionListener l)
     ...
   }
  public class Frame {
     public Frame(String title) { ... }
     public void add(Component comp) { ... }
     public void setBounds(int x, int y, int w, int h)
     public void setVisible(boolean vis) { ... }
   } */
```
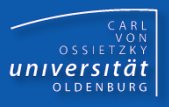

**class ClickAction implements ActionListener {**

**Button button;**

```
public ClickAction(Button b) {
  this.button = b;
}
```
**public void actionPerformed(ActionEvent e) {**

**if (this.button.getLabel().equals("Start")) this.button.setLabel("Stop"); else this.button.setLabel("Start");**

**}**

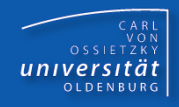

```
class GUIAnwendung {
 public static void main(String[] args) {
    Frame f = new Frame("Test");
    Button button = new Button("Start");
    button.addActionListener(
      new ClickAction(button));
    f.add(button);
    f.pack();
    f.setVisible(true); 
// EventDispatcher-Thread ist aktiv:
// - registriert Events (Mouse, Tastatur, ...)
// - ordnet Events Component-Objekten zu
// - ruft registrierte Event-Listener-Methoden 
// auf (→ dynamisch gebunden)
```
**}**

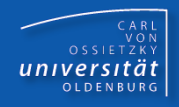

- Interface: Ein Interface ist eine Art Klasse, die ausschließlich Konstanten und abstrakte Instanzmethoden deklariert
- Klassen können ein oder mehrere Interfaces implementieren; diese müssen alle (abstrakten) Methoden der "implementierten Interfaces" definieren (identische Signaturen!) und implementieren!
- Die Instantiierung von Interfaces ist nicht möglich; es lassen sich wohl aber Objektvariablen definieren, denen Objekte von das Interface implementierenden Klassen zugeordnet werden können; damit kann Polymorphie/dynamisches Binden ausgenutzt werden